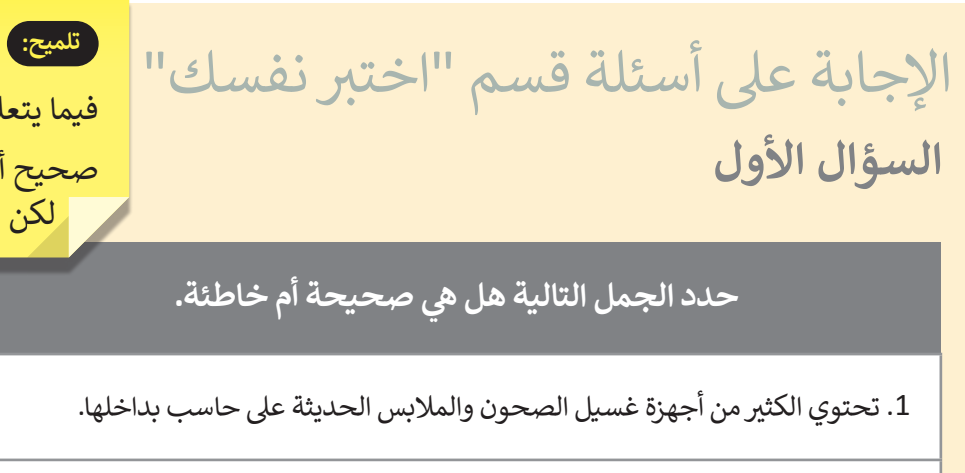

لق بالجملة رقم 9: صحيح أنه يمكن اغالق الجهاز، لكن العمل قد يفقد.

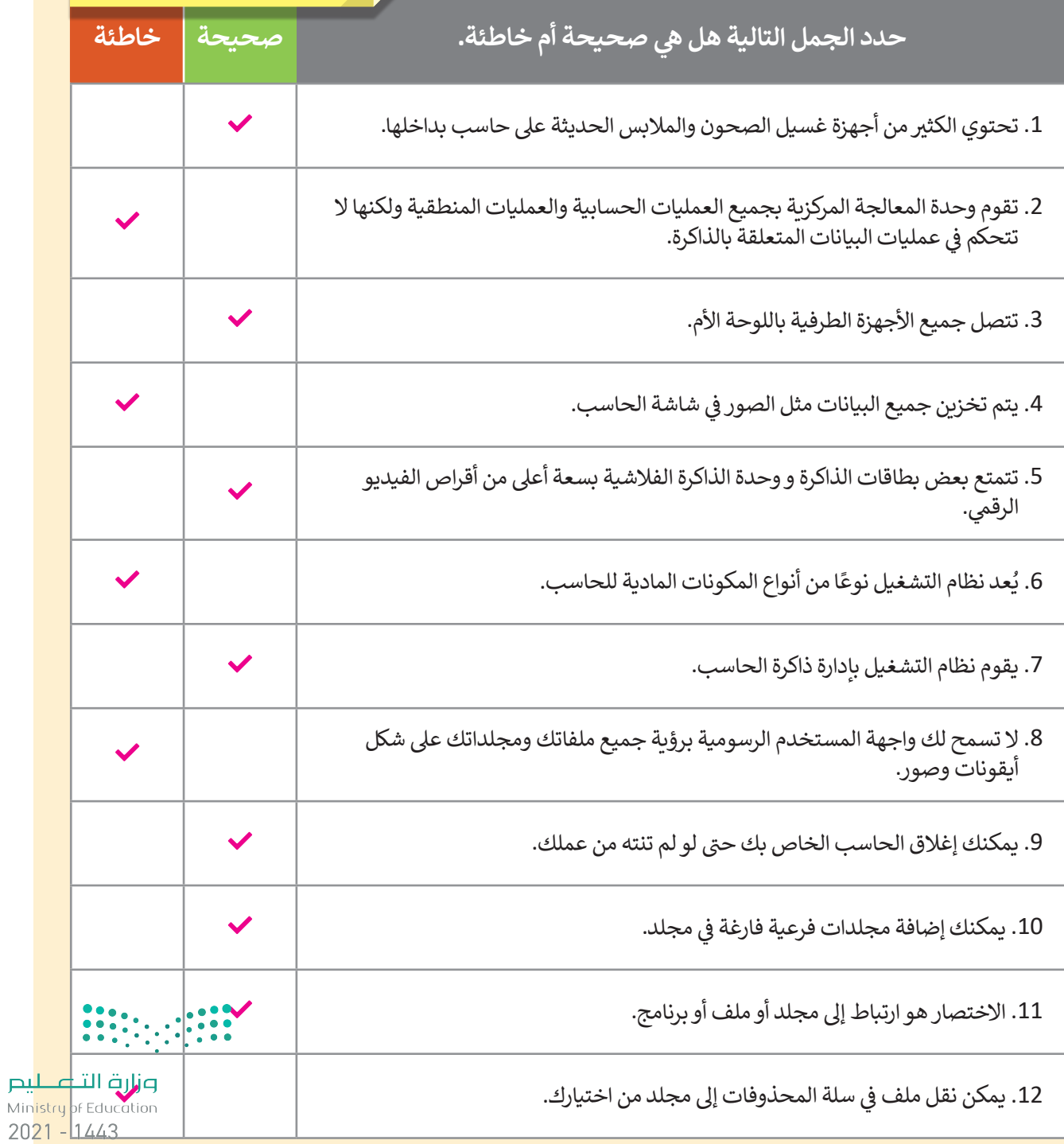

#### الإجابة على أسئلة قسم "اختبر نفسك" **ي ن السؤال الثا�**

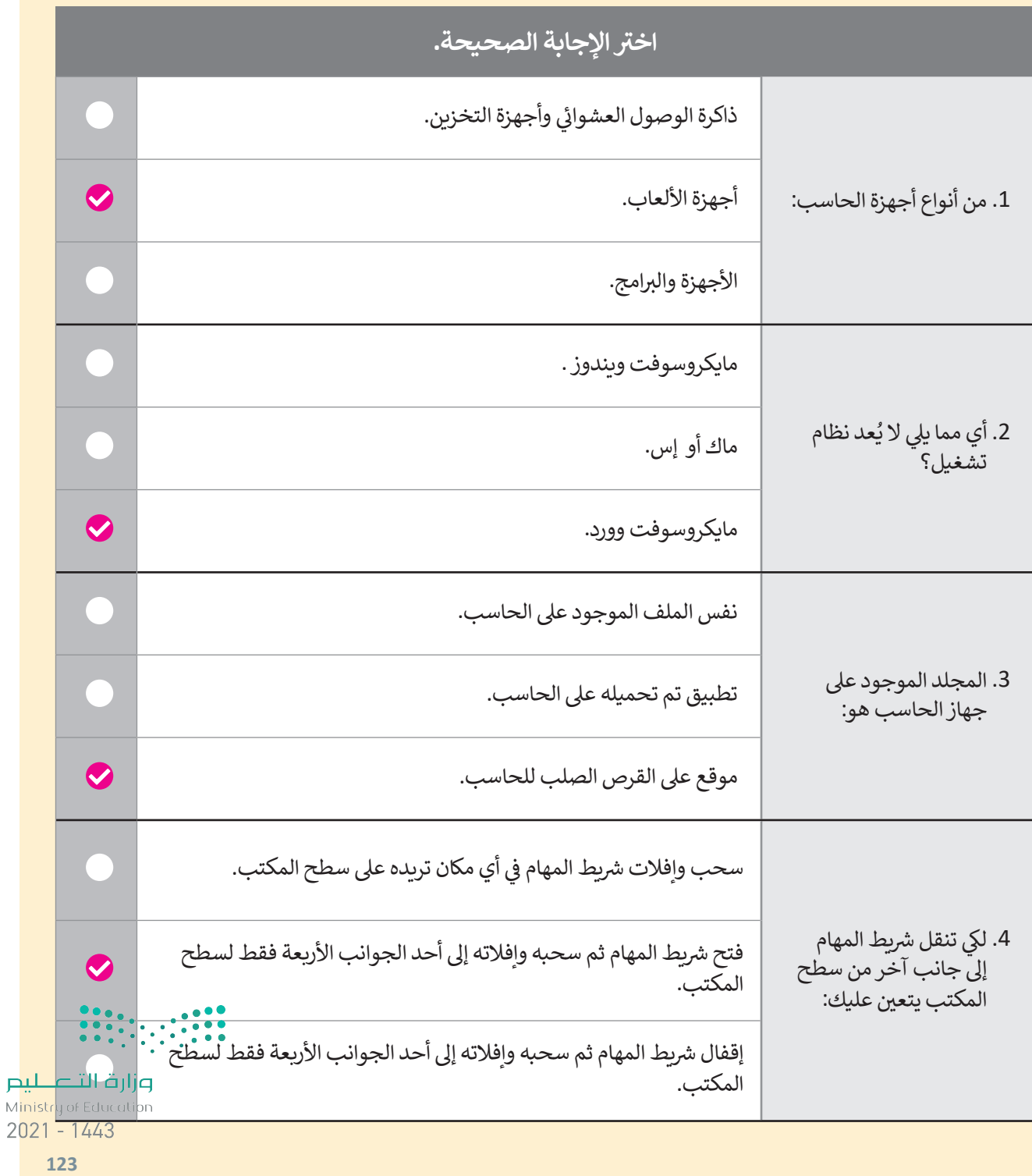

### الإجابة على أسئلة قسم "اختبر نفسك"

**السؤال الثالث**

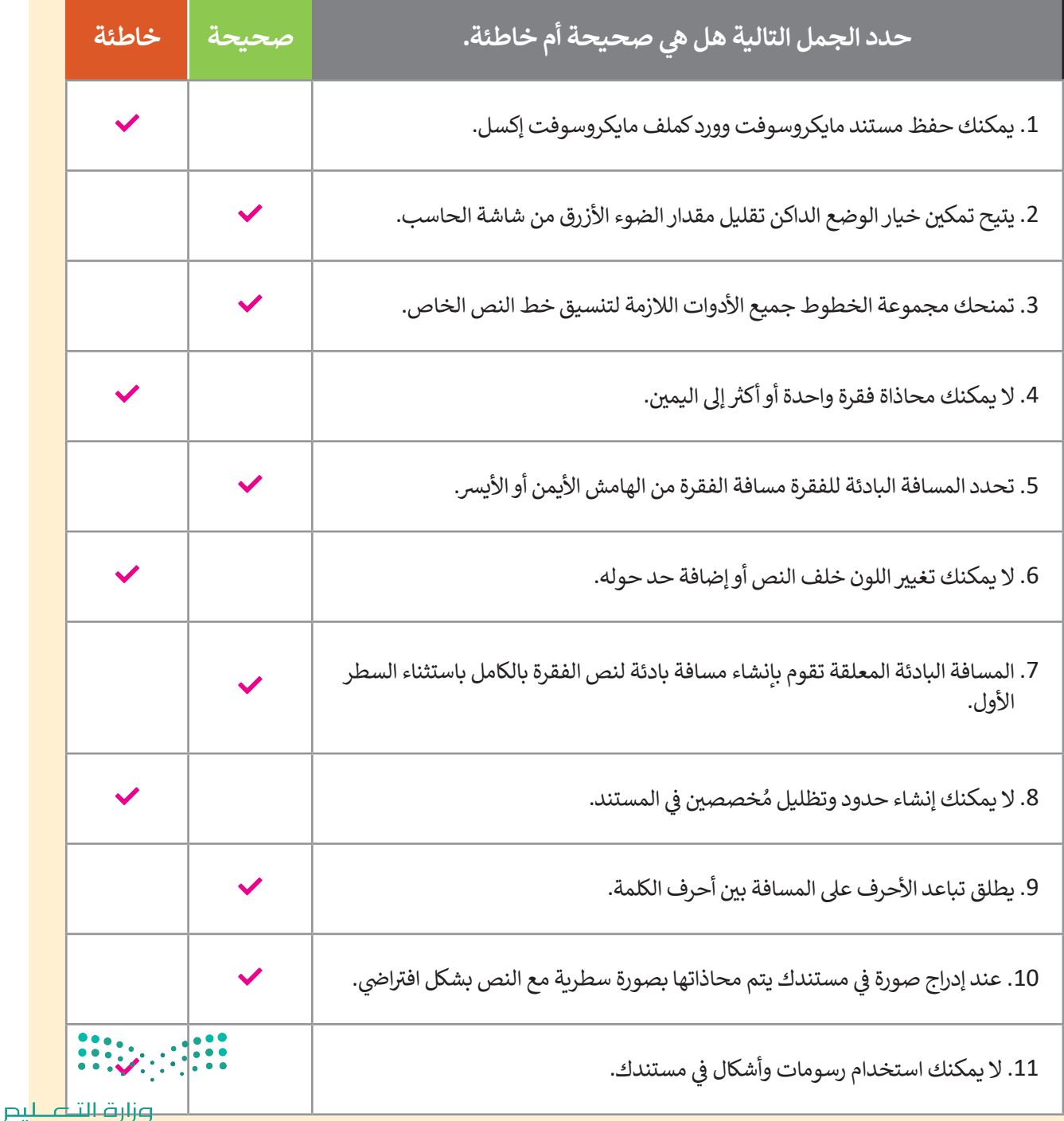

# الإجابة على أسئلة قسم "اختبر نفسك"

### **السؤال الرابع**

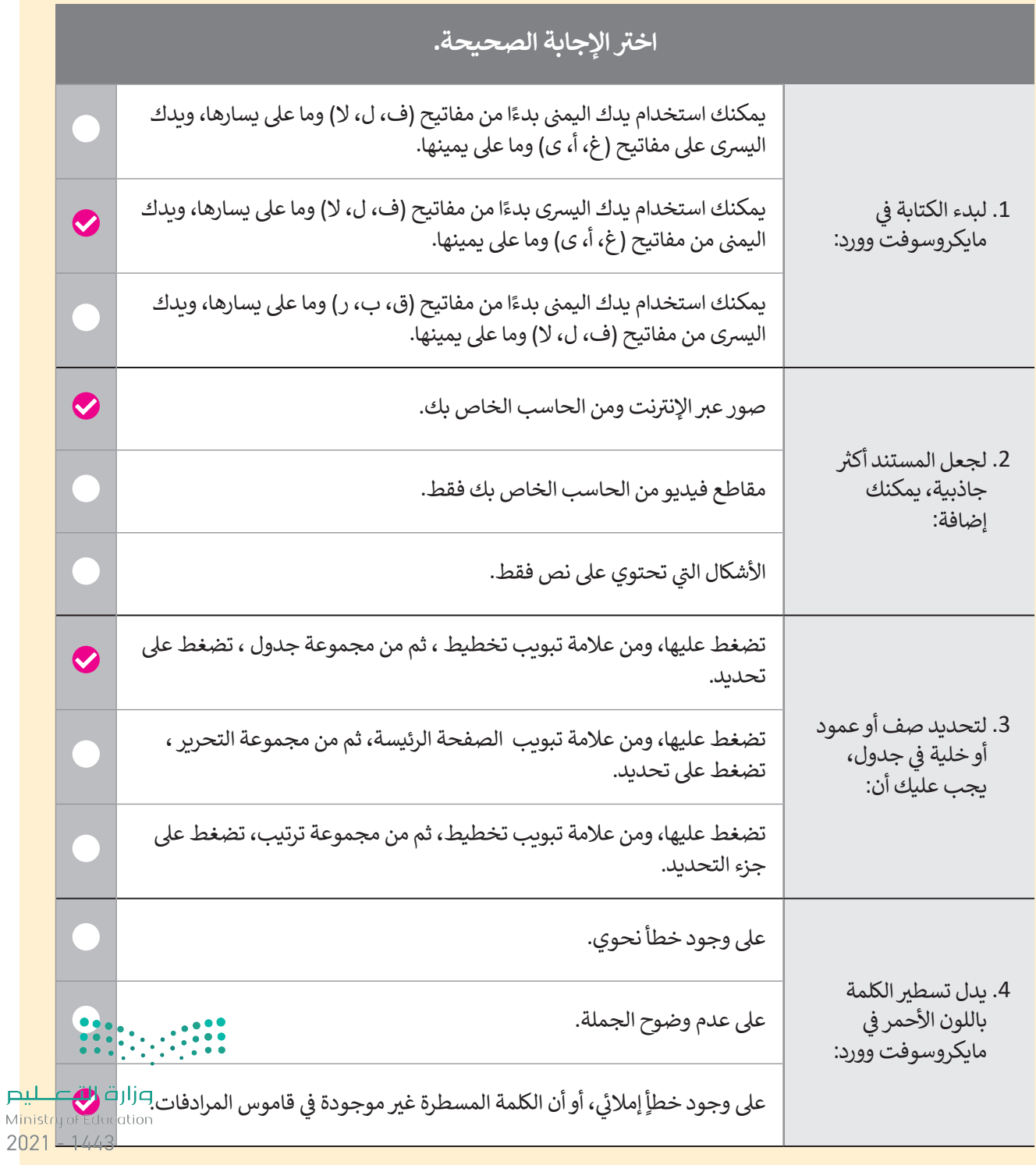

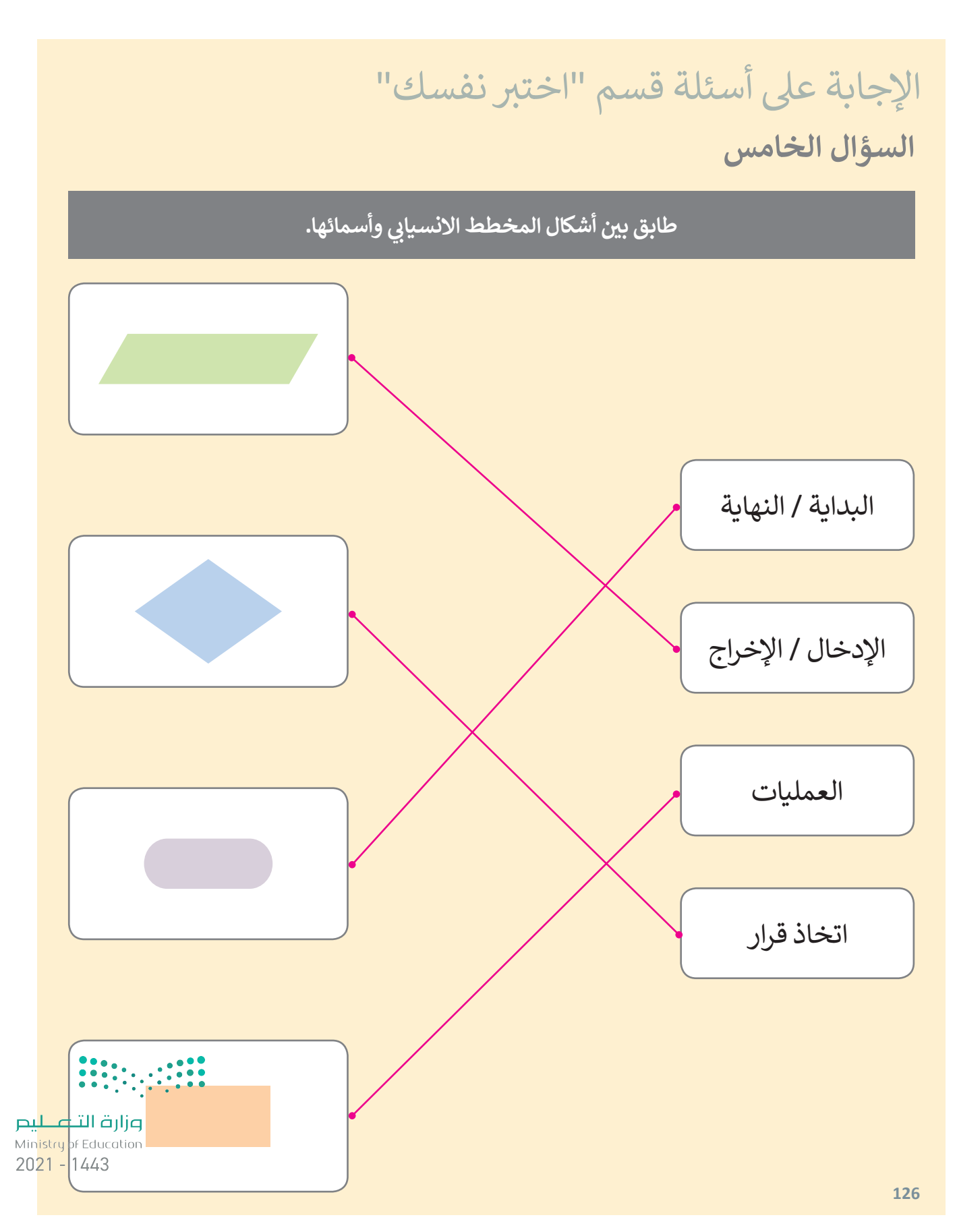

## الإجابة على أسئلة قسم "اختبر نفسك"

**السؤال السادس**

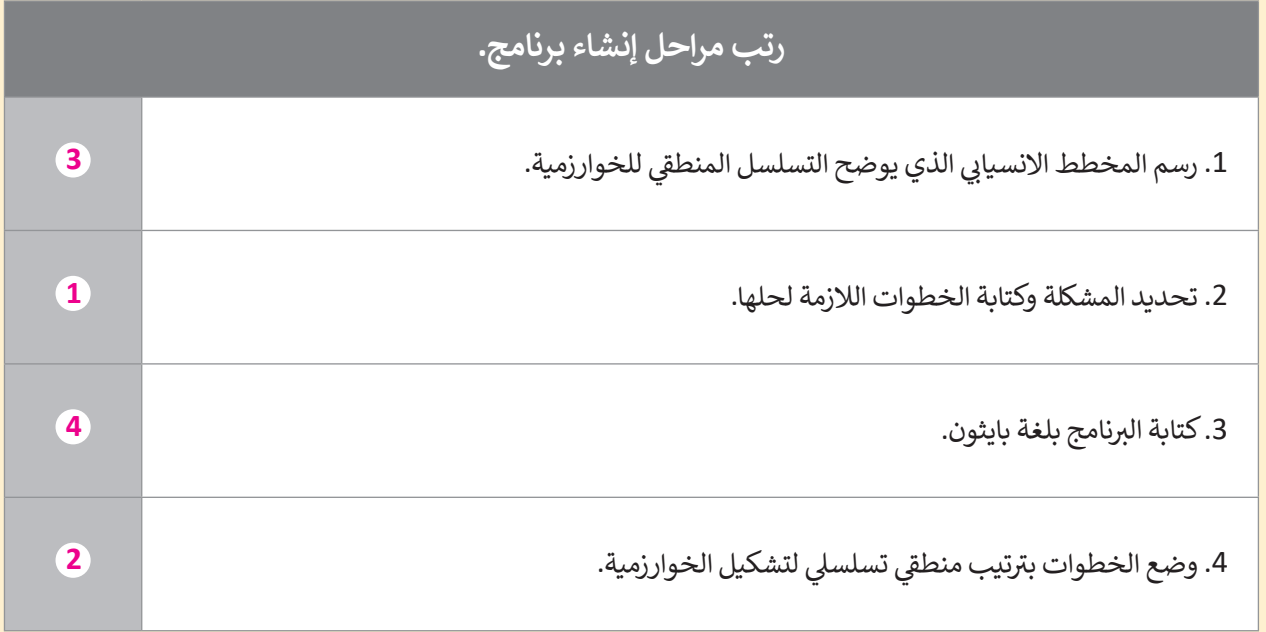

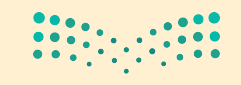

وزارة التصليم Ministry of Education  $2021 - 1443$ 

**127**